和歌山大学 学術情報センター長 殿

申 請 日 20 年 月 日

所 属

氏 名 (管理責任者)

連絡先(電話又はメールアドレス)

下記の通り運用するIPアドレス及びポートを学外向けに開放することを希望しますので承認くだ さるようお願いいたします。公開におきましては以下の条項にしたがって管理することを約束し ます。

- 1. 本申請にあたっては、著作権法その他関連の法律を遵守します。
- 2. 本申請にあたっては、定期的(月 1 回以上の頻度)にコンテンツの正当性とセキュリティのチ ェックを行います。
- 3. 本申請によって本学コンピュータネットワークシステムに著しい損害をもたらした場合には、 本サーバの管理者がその全ての責任を負います。
- 4. 学術情報センターが学外から本サーバへのアクセスの監視を必要とした場合にはこれに協力し ます。
- 5. 学術情報センターが緊急事態であると判断した場合には、直ちに公開を停止することに反対し ません。
- 6. 学術情報センターがWebページで公開する注意事項を確認し、申請機器に対し適切なアクセス 制限を行います。
- 7. 本申請が不要となった場合は速やかに変更・取消申請を行います。

申 請 区 分 □ |□ 新規 □ 変更 □ 取消 申請期間 20 年 月 日 ~ 20 年 月 日 申 請 内 容 | 別紙のとおり申請いたします 公開の目的および理由 (機器の利用目的など) 備 考

記

## (表1) 学内対象機器情報

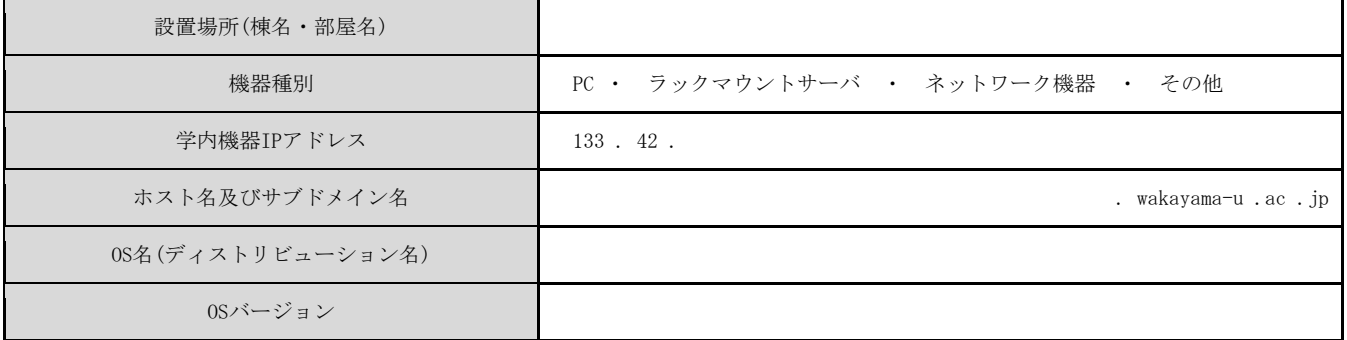

## (表2) 申請ルール一覧

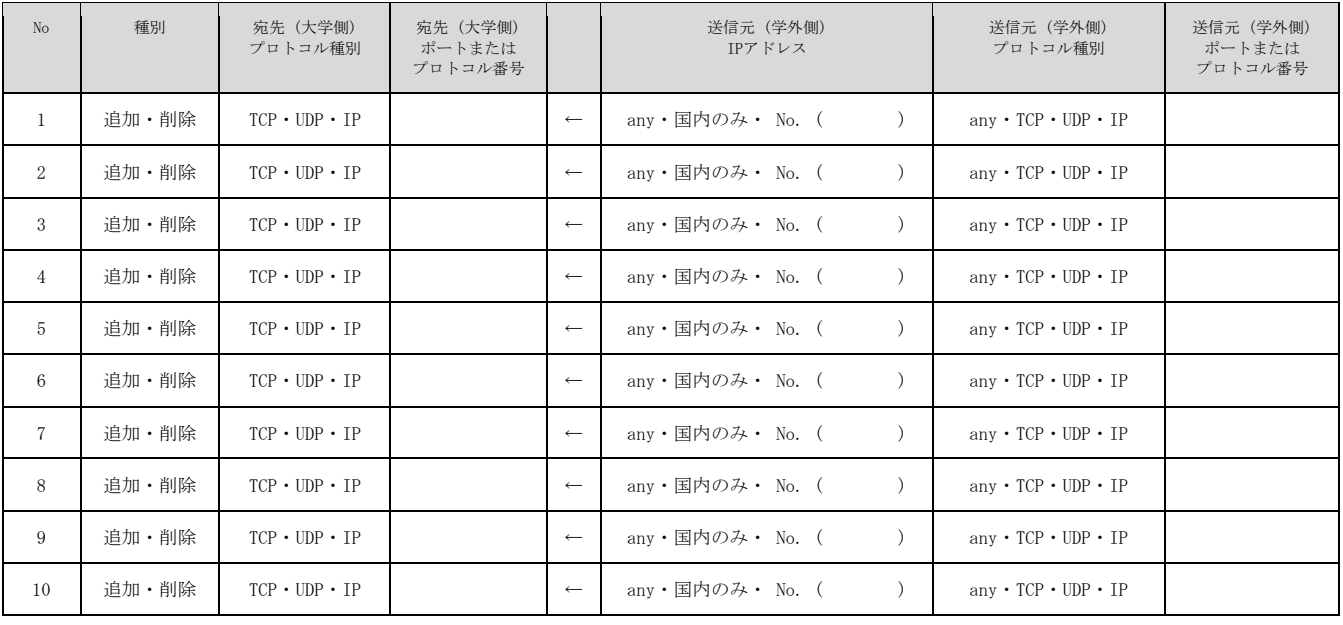

## (表3) 学外接続先情報 (※特定組織の送信元IPアドレスを指定する場合のみ)

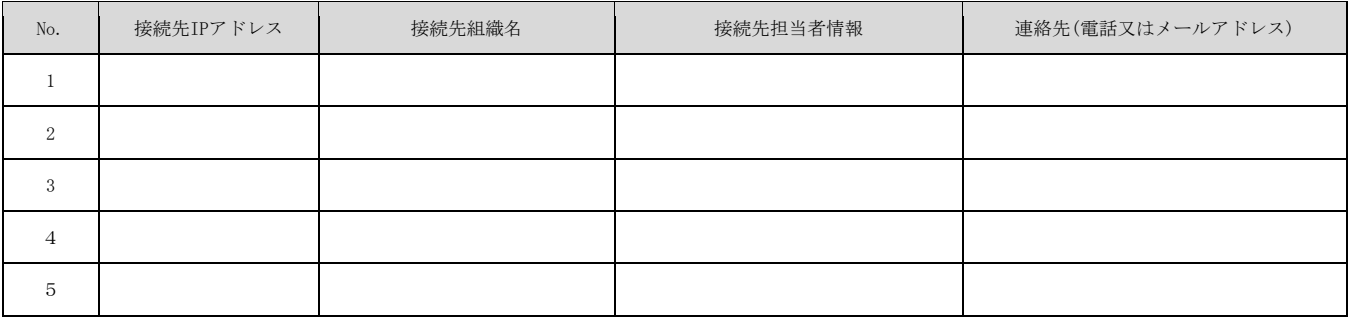

## 記載上の注意

※ 申請ルールが複数ある場合は、1行毎にIPアドレス/ポート番号またはプロトコル番号を記載して下さい。

※ ポート番号およびIPプロトコル番号はプロトコル名ではなく番号で記載して下さい。

※ 申請ルールの送信元IPアドレスにアドレスを指定する場合は学外接続先情報に記載の上、Noを記載して下さい。

※ 送信元(学外側)のIPアドレス/ポートを指定しない場合は "any"または "国内のみ"を選択して下さい。

※ 各記入行が足りない場合は別紙にリストを記載の上添付して下さい。